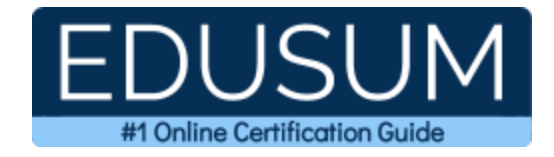

# MICROSOFT AZ-140

**Microsoft Configuring and Operating Microsoft Azure Virtual Desktop Certification Questions & Answers**

Exam Summary – Syllabus –Questions

l

**AZ-140 Microsoft Certified - Azure Virtual Desktop Specialty 40-60 Questions Exam – 700/1000 Cut Score – Duration of 100 minutes**

### **Table of Contents:**

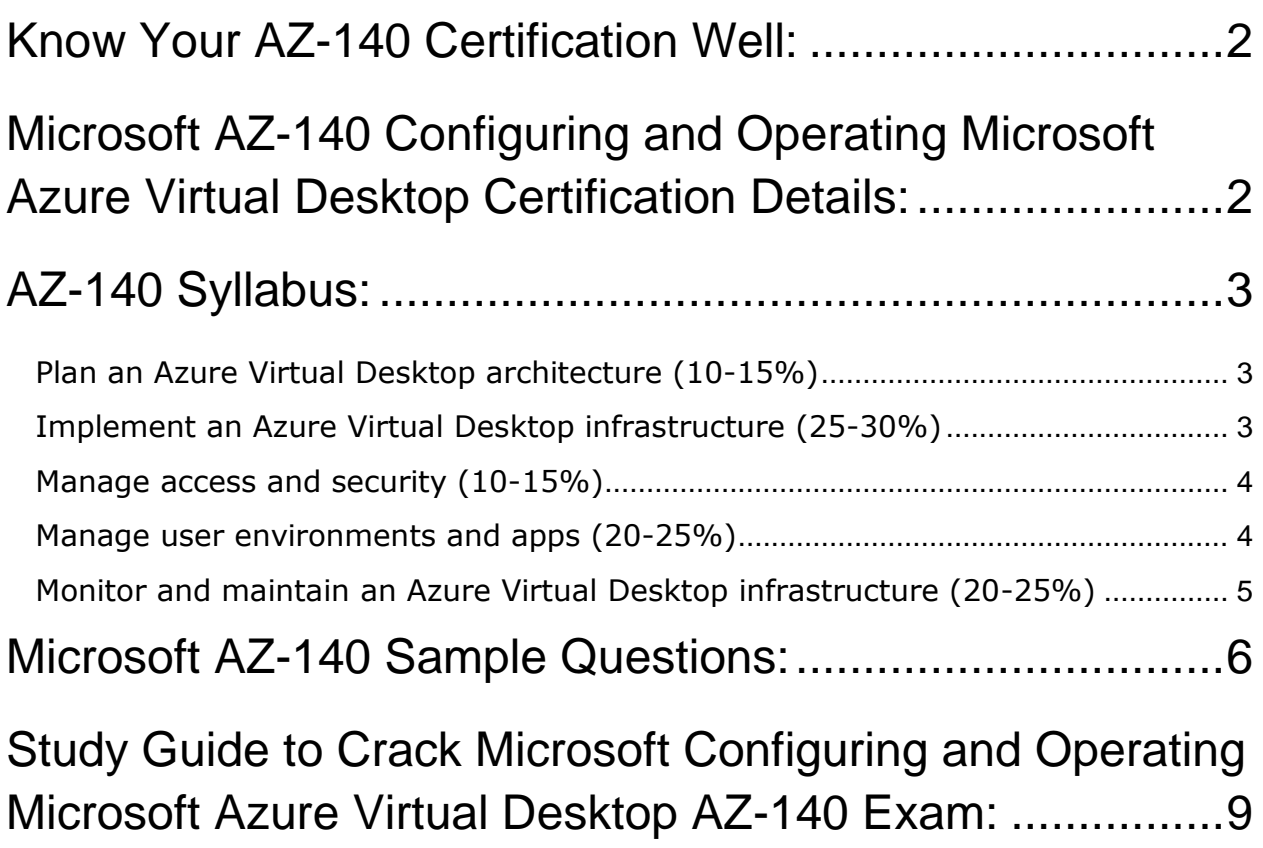

### <span id="page-2-0"></span>Know Your AZ-140 Certification Well:

The AZ-140 is best suitable for candidates who want to gain knowledge in the Microsoft Azure. Before you start your AZ-140 preparation you may struggle to get all the crucial Configuring and Operating Microsoft Azure Virtual Desktop materials like AZ-140 syllabus, sample questions, study guide.

But don't worry the AZ-140 PDF is here to help you prepare in a stress free manner. The PDF is a combination of all your queries like-

- What is in the AZ-140 syllabus?
- How many questions are there in the AZ-140 exam?
- Which Practice test would help me to pass the AZ-140 exam at the first attempt?

Passing the AZ-140 exam makes you Microsoft Certified - Azure Virtual Desktop Specialty. Having the Configuring and Operating Microsoft Azure Virtual Desktop certification opens multiple opportunities for you. You can grab a new job, get a higher salary or simply get recognition within your current organization.

# <span id="page-2-1"></span>Microsoft AZ-140 Configuring and Operating Microsoft Azure Virtual Desktop Certification Details:

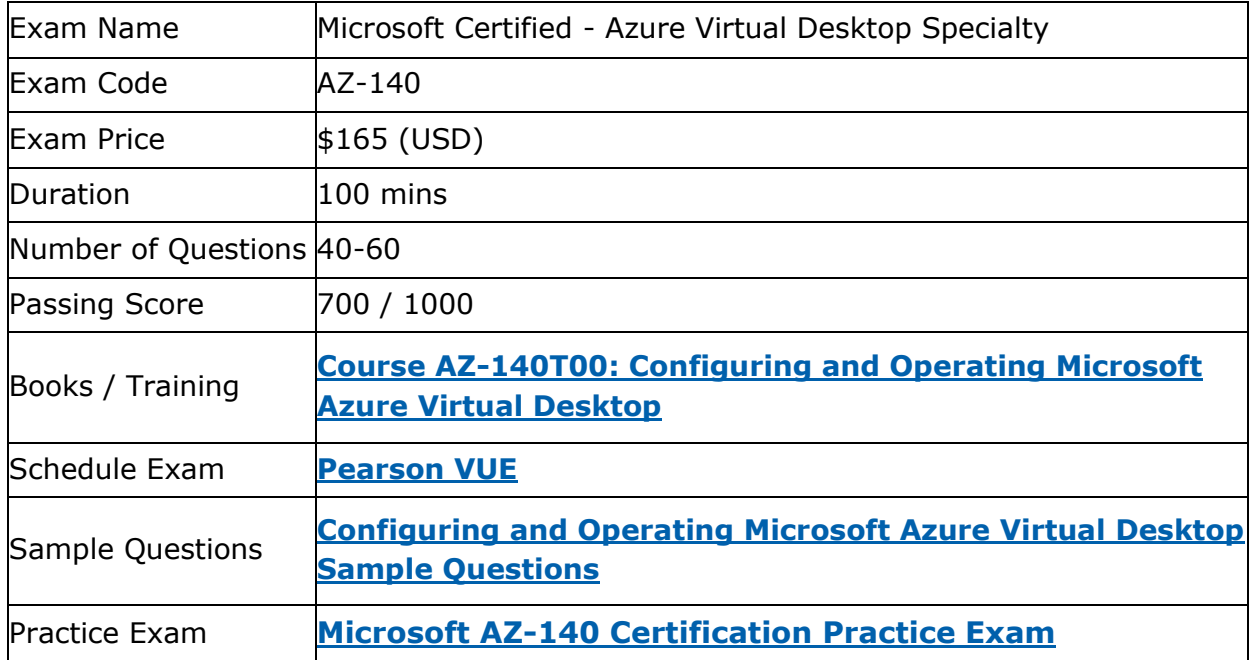

# <span id="page-3-0"></span>AZ-140 Syllabus:

<span id="page-3-2"></span><span id="page-3-1"></span>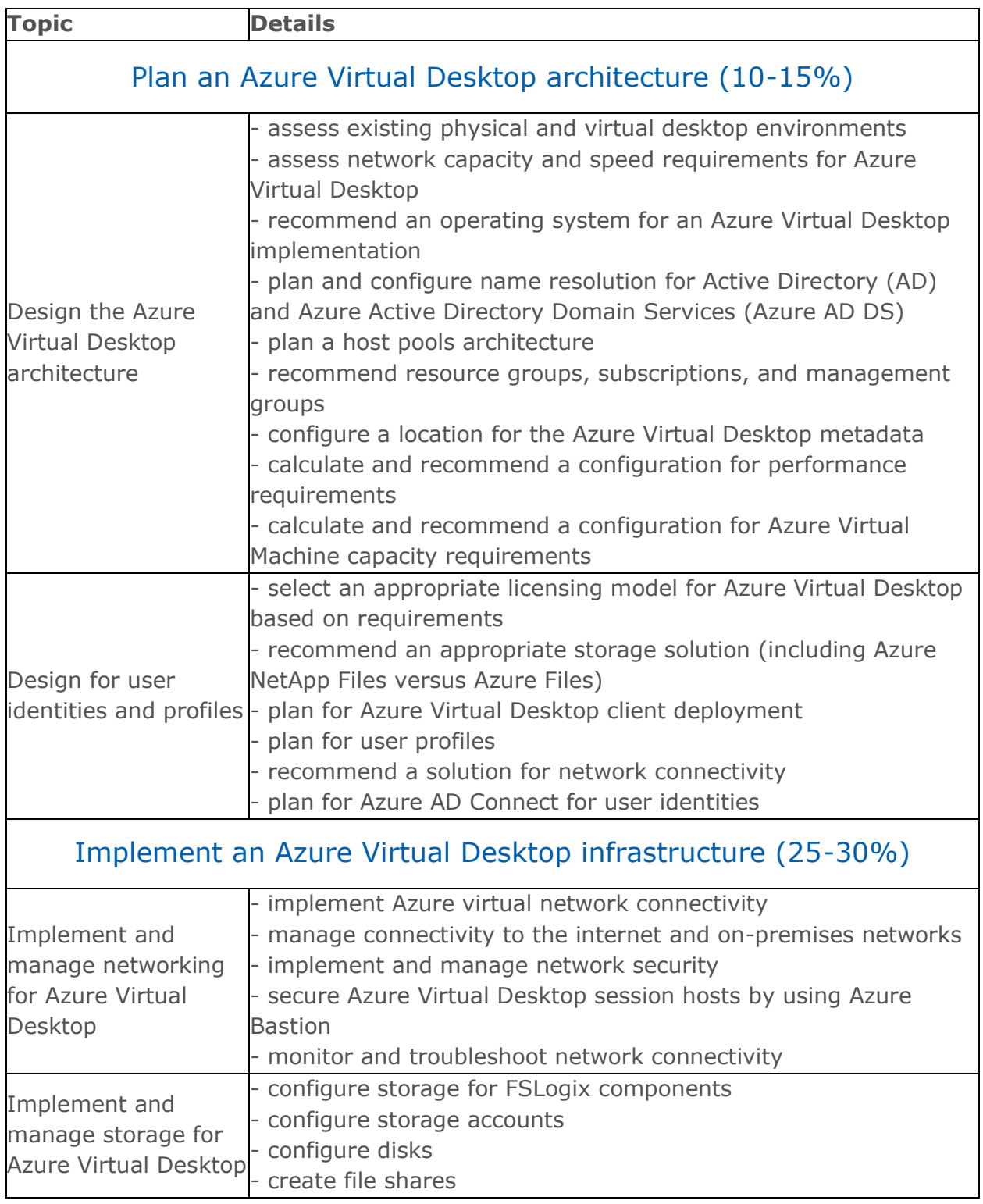

<span id="page-4-1"></span><span id="page-4-0"></span>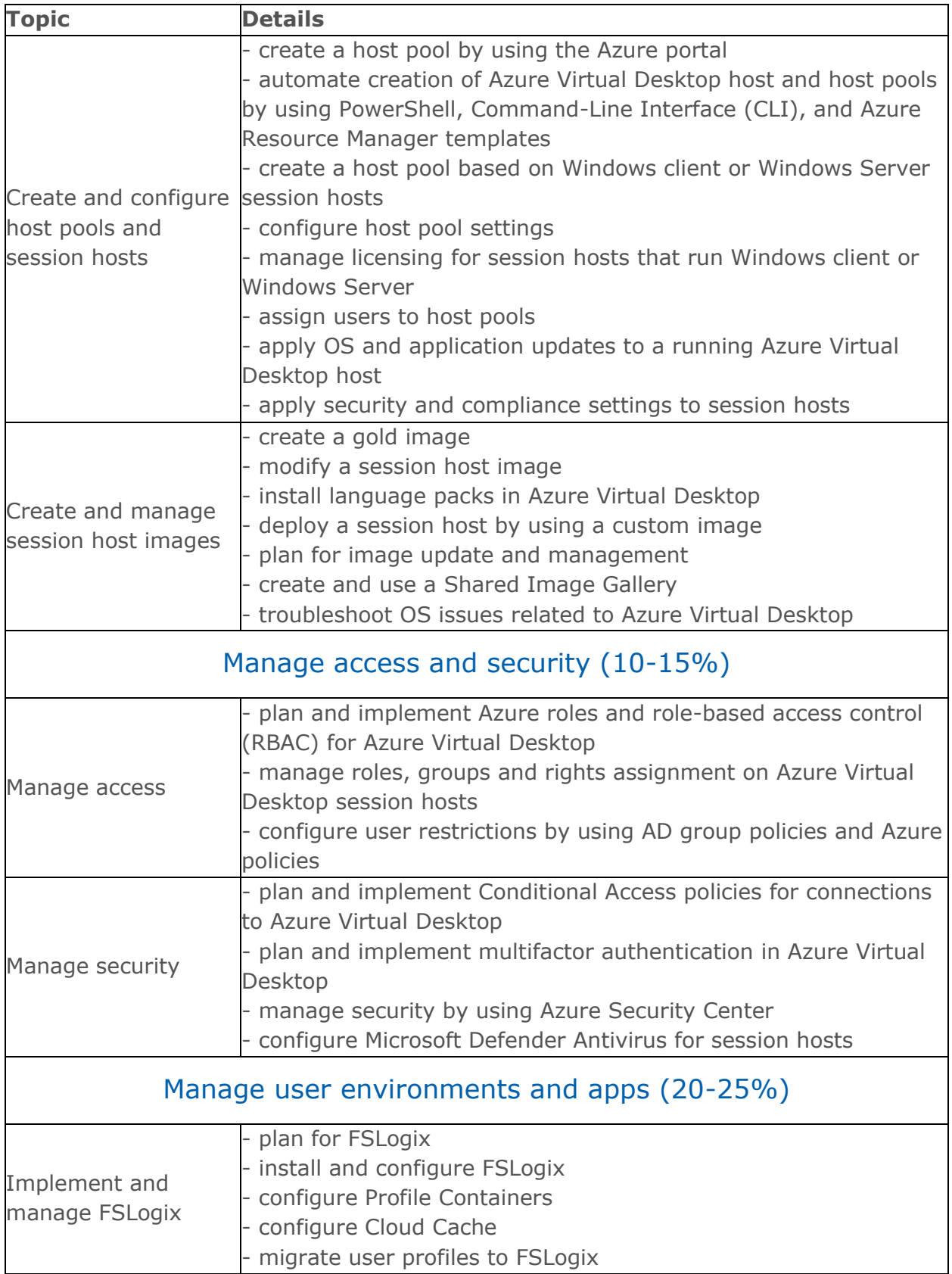

<span id="page-5-0"></span>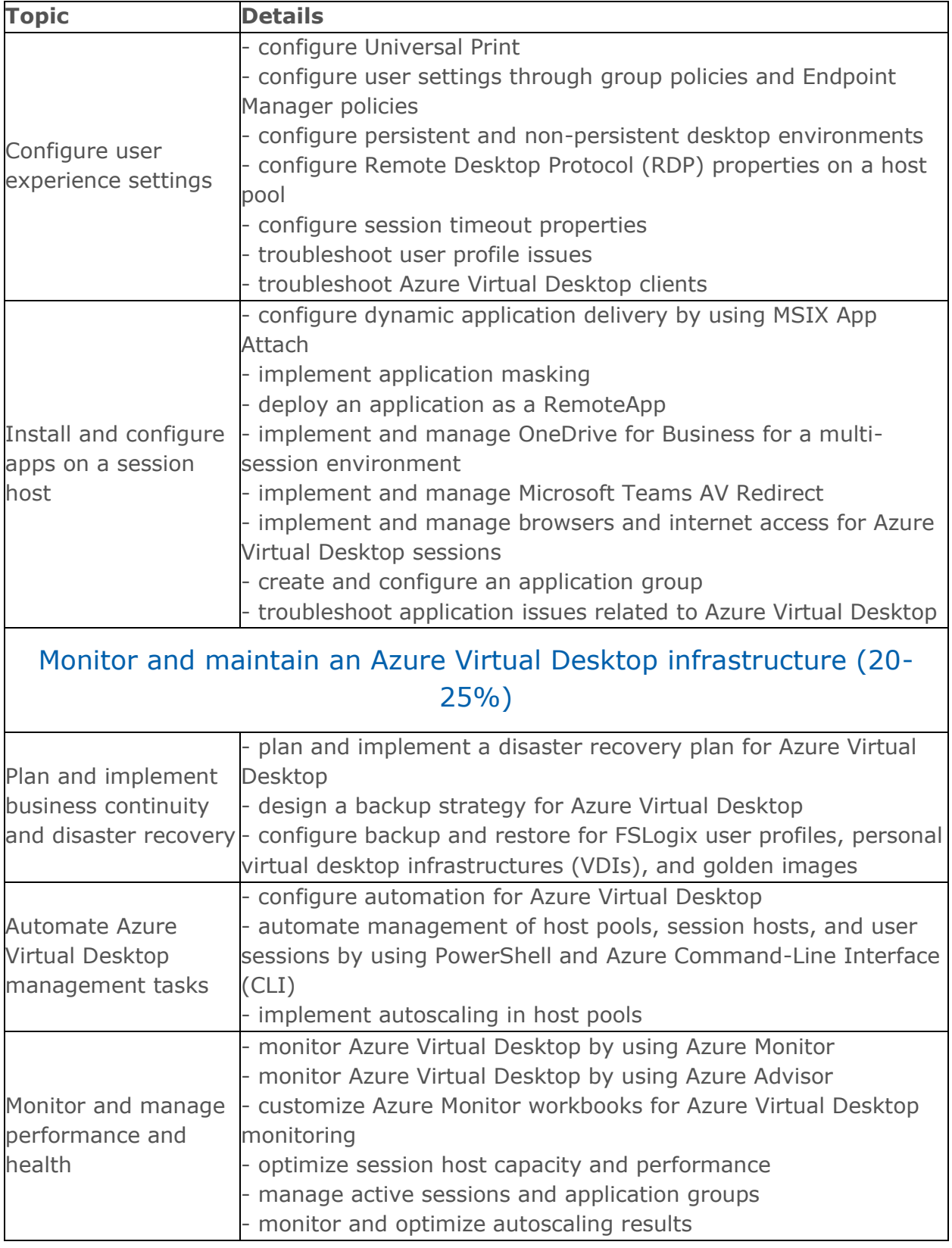

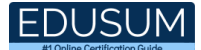

### <span id="page-6-0"></span>Microsoft AZ-140 Sample Questions:

#### Question: 1

Reference Scenario: click here

Which role should you assign to Operator2 to meet the technical requirements?

- a) Desktop Virtualization Session Host Operator
- b) Desktop Virtualization Host Pool Contributor
- c) Desktop Virtualization User Session Operator
- d) Desktop Virtualization Contributor

**Answer: d**

#### Question: 2

You deploy an Azure Virtual Desktop host pool named Pool1. You have an Azure Storage account named store1 that stores FSLogix profile containers in a share named profiles.

You need to configure the path to the storage containers for the session hosts. Which path should you use?

- a) \\store1.blob.core.windows.net\profiles
- b) https://store1.file.core.windows.net/profiles
- c) \\store1.file.core.windows.net\profiles
- d) https://store1.blob.core.windows.net/profiles

**Answer: c**

#### Question: 3

Reference Scenario: click here

Which setting should you modify for VNET4 before you can deploy Pool4?

- a) Service endpoints
- b) Address space
- c) DNS servers
- d) Access control (IAM)
- e) Peerings

**Answer: d**

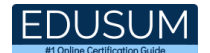

#### Question: 4

You are designing an Azure Virtual Desktop deployment. You identify the network latency between the locations where users reside and the planned deployment. What should you use to identify the best Azure region to deploy the host pool?

- a) Azure Traffic Manager
- b) Azure Virtual Desktop Experience Estimator
- c) Azure Monitor for Azure Virtual Desktop
- d) Azure Advisor

**Answer: b**

#### Question: 5

You have an Azure Active Directory (Azure AD) tenant named contoso.com and an Azure virtual network named VNET1.

To VNET1, you deploy an Azure Active Directory Domain Services (Azure AD DS) managed domain named litwareinc.com. To VNET1, you plan to deploy a Azure Virtual Desktop host pool named Pool1.

You need to ensure that you can deploy Windows 10 Enterprise host pools to Pool1. What should you do first?

- a) Modify the settings of the litwareinc.com DNS zone.
- b) Modify the DNS settings of VNET1.
- c) Add a custom domain name to contoso.com.
- d) Implement Azure AD Connect cloud sync.

**Answer: b**

#### Question: 6

You have an Azure Virtual Desktop deployment. You deploy and configure Azure Virtual Desktop in a secondary location. You plan to perform a test failover to the secondary location, but discover existing user sessions to the primary location.

You need to sign out users from the session hosts in the primary location. Which PowerShell cmdlet should you run?

- a) Invoke-RdsUserSessionLogoff
- b) Invoke-RestMethod
- c) Remove-AzWvdUserSession
- d) Remove-Alias

#### **Answer: c**

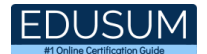

#### Question: 7

You have a Windows Virtual Desktop deployment. You need to provide external users with access to the deployment.

The external users have computers that run Windows 10 Pro and Windows 10 Enterprise. The users do not have the ability to install applications.

What should you recommend that the users use to connect to the deployment?

- a) Microsoft Edge
- b) RemoteApp and Desktop Connection
- c) Remote Desktop Manager
- d) Remote Desktop Connection

#### **Answer: a**

#### Question: 8

You have an Azure Virtual Desktop deployment. You have a RemoteApp named App1. You discover that from the Save As dialog box of App1, users can run executable applications other than App1 on the session hosts.

You need to ensure that the users can run only published applications on the session hosts. What should you do?

- a) Configure a conditional access policy in Azure Active Directory (Azure AD).
- b) Modify the Access control (IAM) settings of the host pool.
- c) Modify the RDP Properties of the host pool.
- d) Configure an AppLocker policy on the session hosts.

#### **Answer: d**

#### Question: 9

You deploy multiple Windows Virtual Desktop session hosts that have only private IP addresses. You need to ensure that administrators can initiate an RDP session to the session hosts by using the Azure portal.

What should you implement?

- a) Remote Desktop Connection Broker (RD Connection Broker)
- b) Remote Desktop Session Host (RD Session Host)
- c) Azure Bastion
- d) Azure Application Gateway

#### **Answer: b**

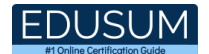

#### Question: 10

You deploy an Azure Virtual Desktop session host pool. You need to provide a group of pilot users access to the virtual machines in the pool. What should you do?

- a) Create a role assignment.
- b) Add the users to a Remote Desktop Users group on the virtual machines.
- c) Add the users to the local Administrators group on the virtual machines.
- d) Create a role definition.

**Answer: a**

# <span id="page-9-0"></span>Study Guide to Crack Microsoft Configuring and Operating Microsoft Azure Virtual Desktop AZ-140 Exam:

- Getting details of the AZ-140 syllabus, is the first step of a study plan. This pdf is going to be of ultimate help. Completion of the syllabus is must to pass the AZ-140 exam.
- Making a schedule is vital. A structured method of preparation leads to success. A candidate must plan his schedule and follow it rigorously to attain success.
- Joining the Microsoft provided training for AZ-140 exam could be of much help. If there is specific training for the exam, you can discover it from the link above.
- Read from the AZ-140 sample questions to gain your idea about the actual exam questions. In this PDF useful sample questions are provided to make your exam preparation easy.
- Practicing on AZ-140 practice tests is must. Continuous practice will make you an expert in all syllabus areas.

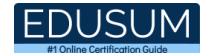

### **Reliable Online Practice Test for AZ-140 Certification**

Make EduSum.com your best friend during your Configuring and Operating Microsoft Azure Virtual Desktop exam preparation. We provide authentic practice tests for the AZ-140 exam. Experts design these online practice tests, so we can offer you an exclusive experience of taking the actual AZ-140 exam. We guarantee you 100% success in your first exam attempt if you continue practicing regularly. Don't bother if you don't get 100% marks in initial practice exam attempts. Just utilize the result section to know your strengths and weaknesses and prepare according to that until you get 100% with our practice tests. Our evaluation makes you confident, and you can score high in the AZ-140 exam.

**Start Online practice of AZ-140 Exam by visiting URL [https://www.edusum.com/microsoft/az-140-configuring-and-operating](https://www.edusum.com/microsoft/az-140-configuring-and-operating-microsoft-azure-virtual-desktop)[microsoft-azure-virtual-desktop](https://www.edusum.com/microsoft/az-140-configuring-and-operating-microsoft-azure-virtual-desktop)**